# Advanced Search Tips

Search queries are not case-sensitive. To search across all fields, do not specify a field name. Field names must be spelled correctly, including hyphens. To field search, type the field name, a space, and the search term enclosed in parentheses. For example: **keywords (***neurotoxin***)** finds all articles which contain *neurotoxin* as an author keyword or index term

# **The following data fields (or segments) can be searched in ScienceDirect:**

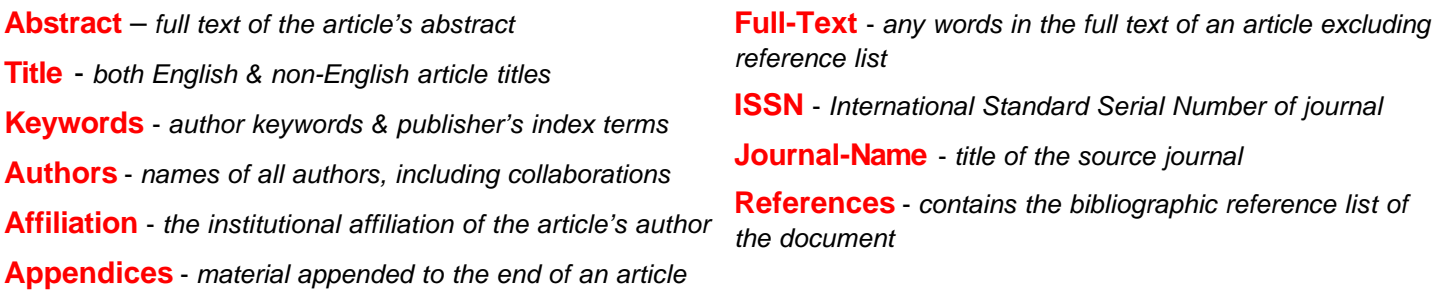

# **Enhanced Search Syntax**

Boolean Logic **(***and, or, and not***)**

- **! = Truncation Wildcard -** Finds a root word plus all the words made by adding letters to the end of it. Example: *Behav!* Finds *behave, behavior, behaviour*
- **\* = Character Space Holder -** Replaces a character anywhere in a word, except the first character. Example: *Wom\*n* finds *woman and women* You can also use \* to hold a space for variations in spelling*,* e.g. *Bernst\*\*n*

#### **Proximity Connectors** - Used to specify how close search terms can be to one another

*w/nn* can be used to specify the number of words between search terms. *w* represents within and *nn* represents a number from 1 – 255. Example: *pain w/5 morphine (pain* within 5 words of *morphine)*

To find words in the same phrase, use *w/3*, *w/4* or *w/5* To find terms in the same sentence, use *w/15* To find terms in the same paragraph, use *w/50*

- *not w/nn* finds articles where the first word appears, and the second word may appear, but not within the specified number of words. Example: *tumor NOT w/2 malignant (tumor* not within two words of *malignant)*
- *pre/n* finds two words when the first word must precede the second by a specified number of words. Example: *neonatal pre/3 screening (neonatal* at least 3 words before *screening)*
- *w/seg* finds searches that appear in the same field (Title, Keywords, Affiliation, etc.). Example: *lesion w/seg pancreatic (lesion* must be in the same field segment as *pancreatic)*

#### **Author Searching**

# **Author names appear in our service in a variety of formats, according to the source document.**

The order of surname and forename may differ.

Example: to find articles by *R Smith* and *Smith, R,* use a proximity connector: *smith W/1 r*

The presentation of multiple initials may differ.

Example: *rj smith* finds *RJ Smith* but not *R.J. Smith* (with periods) and *R J Smith* (with spaces). To find all possibilities, use an or connector: *rj smith OR r j smith*

**Note:** The system interprets the periods in initials as blank spaces.

#### A name may be given with or without middle initials.

Example: to find articles by *Raymond Smith, Raymond J. Smith* and *Raymond J. A. Smith*  use a proximity connector: *raymond W/3 smith*

First names may be given in full.

Example: to find articles by *R. Smith, Ray Smith,* and *Raymond Smith*, use a wildcard character: *r! smith*

To account for all the possible combinations of name presentation, we recommend a combination of techniques.

Example: *smith W/3 r!* finds all of the above examples.

# **Singular Word Form**

Using the singular word form will retrieve the singular, plural, and possessive forms of most words. Example: *city* finds *city, cities, city's,* and *cities'* 

### **Stop Words**

The ScienceDirect system does not search for stop words. Stop words include:

Most articles (*the*, *an*, etc.) Personal pronouns (*he, she, we, they*, etc.) Most forms of the verb "to be" (*be, is, was*, etc.) Some conjunctions (*as, because, if, when*, etc.)

#### **Special Characters and Formula Searching**

Search the Greek alphabet by replacing the characters with the English spelling for the character. *(E.g., Kappa)*

Subscripted and superscripted characters should be entered on the same line with the other characters. *(E.g., H20)*

Accented characters should be entered as the same characters without the accent mark. *(E.g., Furst)*

Certain non-alpha/numeric special characters (e.g., hyphens, brackets, asterisks, bullets, arrows, daggers, plus signs, minus signs, etc.) are treated as delimiters and are not searchable*. (E.g., high risk, without hyphen)*

#### **Prioritizing Search Terms**

**When you use more than one connector (or proximity operator) in a search request, the connectors operate in the following order:**

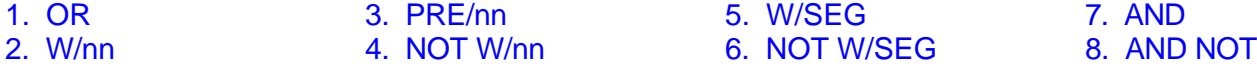